### 大学共同利用機関法人 情報・システム研究機構 Research Organization of Information and Systems National Institute of Genetics

# **JROIS2** Operation manual

| Login                   | How to Log in to JROIS2                                        | P2 |  |  |
|-------------------------|----------------------------------------------------------------|----|--|--|
|                         | Select Division to apply to                                    | Р3 |  |  |
|                         | Select an offer to apply for                                   | Р3 |  |  |
|                         | Enter information                                              | P4 |  |  |
| Apply                   | Upload files (application form)                                |    |  |  |
|                         | Submit                                                         |    |  |  |
|                         | Confirm the submitted application data (Applicant)             |    |  |  |
|                         | <b>Confirm the submitted application data</b><br>(Coordinator) | P6 |  |  |
| Check Review<br>Results |                                                                |    |  |  |
| Report                  | Upload files (report) and Submit                               | P8 |  |  |
|                         | Revision history                                               | Р9 |  |  |

Version 3 Revised Date : 2024/2/13

## Login

1 . Access to https://jrois2.rois.ac.jp

Click either Japanese or English to set display language.

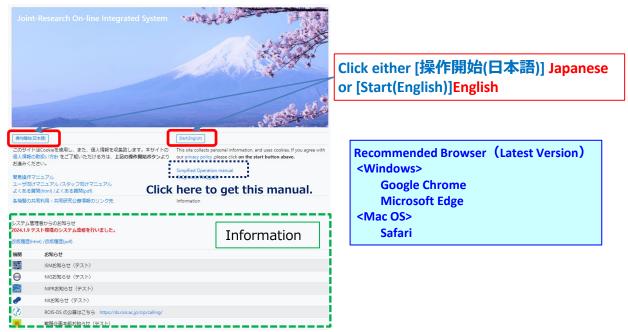

#### 2. Login to JROIS2

If you have an Account of this system, enter your Email address and Password and click "login".

If you do not have any Account of this system, , click "Account Services" menu above to register an account.

- To register an account if you don't have any account  $^{*2}$
- 1. Click "Account Service" menu.
- 2. Enter your Email and password for the login. Password must be at least 8 characters.
- 3.Then, click URL on the email you will receive.
- 4. After logging in for the first time, 'Edit User' screen will redirect, so please register.

If you forget your password, click "Account Services" menu above to renew password.

| JROIS L        | .OGIN Account Service | [ROIS] 🚢 🕪 EN                   |                       |
|----------------|-----------------------|---------------------------------|-----------------------|
| LOGIN          | To re                 | sister an account or renew pass | word <sup>*2</sup>    |
| Email          |                       |                                 |                       |
| Password       |                       |                                 |                       |
| Login          | If you ha             | ve an Account of this system, C | lick here to login to |
| © 2024 Researc | JROIS2 a              | fter entering Email address and | Password.             |

Account registration is required when applying or when checking application forms for which you are the coordinator. It is not mandatory for coordinator to check application forms on system.

Note: Applications can only be checked by a coordinator who is logged in with an email address that matches the coordinator's email address on the application form. When you receive the "Application received email, if the email address is not the same as the you registered for your account, please contact and ask the office to correct the coordinator's email address on the application form. If you have not yet registered, please register an account with the email address.

## Apply

#### 1. Select Division to apply to

#### "Division to apply to" is displayed.

Select division to which you are submitting your application.

%To submit a report, click "Application List" menu above and click the application ID to be submitted to.

A list of offers by all divisions can also be displayed.

| JROIS Account Service Division to apply to Application List Edit Us                                                                                             | er [ROIS] user_rois 💄 🗭 EN                         |
|----------------------------------------------------------------------------------------------------|----------------------------------------------------|
| Division to apply to                                                                                                    |                                                    |
| For submitting an application, please select the division for which you are ap<br>For submitting a report, please click the "Application List" menu above and c |                                                    |
| Click here to view a list of offers by all divisions.                                                                                                    |                                                    |
| 統計数理研究所(ISM)<br>The Institute of Statistical Mathematics                                                                                                    | 国立遺伝学研究所(NIG)<br>National Institute of Genetics    |
| 国立極地研究所(NIPR)<br>National Institute of Polar Research                                                                                                    | 国立情報学研究所(NII)<br>National Institute of Informatics |
| データサイエンス共同利用基盤施設(ROIS-DS)<br>Joint Support-Center for Data Science Research                                                                                     | 戦略企画本部(ROIS)<br>Office of Strategic Planning       |

#### 2. Select an offer to apply for

"Offer List" is displayed. It is only a list of offers and notice by the selected division. At first, a list of offers in the latest fiscal year is displayed. To see a list of offers in the different year, click "the year". Use the filter function if necessary.

Click the "Apply" button of the offer for that you are applying for.

| JR         | OIS Account Se                   | rvice Division to       | apply to Application            | List Edit Use | r                           | [ROIS_PRE] user_rois 💄 🕩 EN                             |
|------------|----------------------------------|-------------------------|---------------------------------|---------------|-----------------------------|---------------------------------------------------------|
| Off        | er List                          |                         |                                 |               |                             |                                                         |
| Div.       | Notification                     |                         |                                 |               |                             |                                                         |
| NHO        | 戦略企画本部から                         | うのお知らせ(テスト              | -)                              |               |                             |                                                         |
|            | scal year<br>confirm application | guide from link or      | a division's logo               |               |                             | 2024 )23 2022 2021 2020 2019<br>ication Deadline filter |
| Div.       | Open offering<br>(JST)           | Close offering<br>(JST) | Due date for the<br>report(JST) | Offer         | Category                    | Theme                                                   |
| NH6        | 2024-02-05<br>00:00              | 2024-05-10<br>12:00     | 2025-02-05 17:00                | Apply         | [JROIS2]TEST Project A      | TEST Theme A                                            |
| NHG        | 2024-02-05<br>00:00              | 2024-05-10<br>12:00     | 2025-02-05 17:00                | Apply         | [JROIS2]TEST Joint Research | TEST Theme                                              |
| <b>NH6</b> | 2023-10-07<br>00:00              | 2023-12-06<br>23:59     | 2025-05-30 00:00                | Apply         | [JROIS2]TEST Meeting        | TEST Meeting Theme                                      |
| NHG        | 2023-10-07<br>00:00              | 2023-12-06<br>23:59     | 2025-04-01 00:00                | Apply         | [JROIS2]TEST Meeting A      | TEST Meeting Theme A                                    |
| 2024       | Research Organiz                 | ation of Informatio     | n and Systems (ROIS)            |               |                             |                                                         |

## Apply

#### **3. Enter information**

| 2024 Fiscal year                                                                                                    |                                                                                                    |                                                                                                    |                                                                                                    |                                                                                                 |                             |
|----------------------------------------------------------------------------------------------------|----------------------------------------------------------------------------------------------------|----------------------------------------------------------------------------------------------------|----------------------------------------------------------------------------------------------------|-------------------------------------------------------------------------------------------------|-----------------------------|
| Division Category                                                                                                    | Theme                                                                                                    | User User II                                                                                                    | 0 email                                                                                                    | Organization Divis                                                                              | dot noi                     |
| NIG-JOINT (A)                                                                                                    |                                                                                                    | user_nipr 113                                                                                                    | user_nipr@jrois2.rois.a                                                                                                  | icjp 瘤地研究所 研究3                                                                                  | ≪進課 テストユーザ                  |
| Application Section                                                                                                    |                                                                                                    | Δnn                                                                                                    | licatio                                                                                                    | on sec                                                                                          | tion                        |
| Title of Research Project (Re                                                                                                    | quired)                                                                                                    |                                                                                                    | ncuch                                                                                                    | on see                                                                                          | cion                        |
|                                                                                                    |                                                                                                    |                                                                                                    |                                                                                                    |                                                                                                 |                             |
| Coordinator (Required)                                                                                                    |                                                                                                    | Coordinator Division                                                                                                    | (Retuined)                                                                                                    | Coordinator Email (Re                                                                           | Besico                      |
| Required                                                                                                    |                                                                                                    | Required                                                                                                    | (webseev)                                                                                                    | Required                                                                                        | dan erit                    |
|                                                                                                    |                                                                                                    |                                                                                                    |                                                                                                    |                                                                                                 |                             |
| App. 1 (pdf)                                                                                                    | Sies after submitting the                                                                                                    | App. 2 (docs)                                                                                                    | s from the Application List scre                                                                                         | App. 3 (zip)                                                                                    |                             |
|                                                                                                    | Direct                                                                                                    | £                                                                                                    | le e di e e                                                                                                    | files                                                                                           | 0                           |
| and the part of the part of th                                                                                                    |                                                                                                    | TOF UP                                                                                                    | loading                                                                                                    | j mes                                                                                           | App.                        |
|                                                                                                    |                                                                                                    |                                                                                                    |                                                                                                    |                                                                                                 |                             |
|                                                                                                    |                                                                                                    |                                                                                                    |                                                                                                    |                                                                                                 |                             |
| Report Section                                                                                                    |                                                                                                    |                                                                                                    |                                                                                                    |                                                                                                 |                             |
|                                                                                                    |                                                                                                    | here for details                                                                                                    |                                                                                                    |                                                                                                 |                             |
| OR MEXT Report (at the e                                                                                                    |                                                                                                    | here for details<br>U35 inside div.                                                                                          | U40 inside div.                                                                                                    | Grad Student inside                                                                             | Foreigner inside div.       |
| OR MEXT Report (at the e<br>otal inside div.                                                                                                    | nd of research) Click<br>Female inside div.<br>0                                                                                                    | U35 inside div.                                                                                                    | 0                                                                                                    | 0                                                                                               | 0                           |
| OR MEXT Report (at the e<br>total inside div. 1<br>0<br>otal outside 1                                                                                                    | nd of research) Click<br>Female inside div.<br>0<br>Female outside                                                                                                    | U35 inside div.<br>0<br>U35 outside                                                                                          | 0<br>U40 outside                                                                                                    | 0<br>Grad Student outside                                                                       | 0<br>Foreigner outside      |
| FOR MEXT Report (at the e<br>fotal inside div.                                                                                                    | nd of research) Click<br>Female inside div.<br>0                                                                                                    | U35 inside div.                                                                                                    | 0                                                                                                    | 0                                                                                               | 0                           |
| COR MEXT Report (at the of<br>fotal inside div. 1<br>0<br>fotal outside<br>0<br>kep. 1 (pdf) () 2                                                                                                    | nd of research) Click<br>Female inside div.<br>0<br>Female outside<br>0                                                                                                    | U35 inside div.<br>0<br>U35 outside<br>0<br>Rep. 2 [docx]                                                                    | 0<br>U40 outside<br>0                                                                                                    | 0<br>Grad Student outside                                                                       | 0<br>Foreigner outside<br>0 |
| OR MEXT Report (at the electronic otal inside div.                                                                                                    | nd of research) Click<br>Female inside div.<br>0<br>Female outside<br>0                                                                                                    | U35 inside div.<br>0<br>U35 outside<br>0<br>Rep. 2 [docs] <b>1</b>                                                           | 0<br>U40 outside<br>0<br>m the Application List screen.                                                                  | 0<br>Grad Student outside<br>0                                                                  | 0<br>Foreigner outside<br>0 |
| COR MEXT Report (at the of<br>fotal inside div. 1<br>0<br>fotal outside<br>0<br>kep. 1 (pdf) () 2                                                                                                    | nd of research) Click<br>Female inside div.<br>0<br>Female outside<br>0                                                                                                    | U35 inside div.<br>0<br>U35 outside<br>0<br>Rep. 2 [docx]                                                                    | 0<br>U40 outside<br>0<br>m the Application List screen.                                                                  | 0<br>Grad Student outside<br>0                                                                  | 0<br>Foreigner outside<br>0 |
| OR MEXT Report (at the of<br>total inside div.<br>0<br>0<br>0<br>0<br>1<br>1<br>1<br>1<br>1<br>1<br>1<br>1<br>1<br>1<br>1<br>1<br>1<br>1<br>1                                                                                                    | nd of research) Click<br>Female inside div.<br>0<br>Female outside<br>0                                                                                                    | U35 inside div.<br>0<br>U35 outside<br>0<br>Rep. 2 [docs] <b>1</b>                                                           | 0<br>U40 outside<br>0<br>m the Application List screen.                                                                  | 0<br>Grad Student outside<br>0                                                                  | 0<br>Foreigner outside<br>0 |
| OR MEXT Report (at the d<br>otal inside dis,<br>otal outside<br>0<br>lep. 1 (pdf) () ()<br>Note: To check the attached<br>Saret surge:<br>Staff Use Section                                                                                                    | nd of research) Click<br>Female inside div.<br>0<br>Female outside<br>0                                                                                                    | U35 inside div.<br>0<br>U35 outside<br>0<br>Rep. 2 [docs] <b>1</b>                                                           | 0<br>U40 outside<br>0<br>h P                                                                                             | 0<br>Grad Student outside<br>0                                                                  | 0<br>Foreigner outside<br>0 |
| OR MEXT Report (at the d<br>otal inside dis,<br>otal outside<br>0<br>lep. 1 (pdf) () ()<br>Note: To check the attached<br>Saret surge:<br>Staff Use Section                                                                                                    | nd of research) Click<br>Female inside div.<br>0<br>Female outside<br>0<br>Sites after submitting the<br>Sites after submitting the<br>Sites after submitting the Click                                                                                                    | U35 inside div.<br>0<br>U35 outside<br>0<br>Rep. 2 [doct] 1                                                                  | 0<br>U40 outside<br>0<br>m the Application List screen.<br>entits.                                                       | 0<br>Grad Student outside<br>0<br>Rep. 3 (zip) <b>b</b>                                         | 0<br>Foreigner outside<br>0 |
| OR MACT Report (at the or<br>oral inside div.<br>0<br>0<br>0<br>1<br>1<br>1<br>1<br>1<br>1<br>1<br>1<br>1<br>1<br>1<br>1<br>1<br>1<br>1<br>1                                                                                                    | nd of research) Click<br>o control control contr                                                                                                    | U35 inside div.<br>0<br>U35 outside<br>0<br>Rep. 2 [doct] 1                                                                  | O U40 outside O U O T O O O O O O O O O O O O O O O O                                                                    | 0<br>Grad Student outside<br>0<br>Rep. 3 (zip) <b>b</b>                                         | 0<br>Foreigner outside<br>0 |
| OR MDXT Report (at the of<br>otal inside div.<br>o otal outside<br>optal outside<br>optal optal outside<br>optal optal outside<br>optal optal optal outside<br>optal optal optal outside<br>optal optal optal optal optal outside<br>optal optal                                                                                                    | nd of research) Click<br>female inside div.<br>0<br>female outside<br>0<br>liss after submitting the<br>Solution<br>female outside<br>Solution<br>female outside<br>female outside<br>Solution<br>female outside<br>Solution<br>female outside<br>female outside<br>Solution<br>female outside<br>female outside<br>female out | U35 inside dix<br>0<br>U35 outside<br>0<br>Rep. 2 (doct) 1<br>exclude the report attachment<br>exclude the report attachment | O U40 outside O U O T O O O O O O O O O O O O O O O O                                                                    | 0<br>Grad Student outside<br>0<br>Rep. 3 (sip) <b>b ±</b><br>Rating                             | 0<br>Foreigner outside<br>0 |
| OR MDCT Report (at the of<br>otal inside div.<br>outal outside<br>outal outside<br>outal outside<br>outal outside<br>outal outside<br>outal outside<br>outal outside<br>outside<br>outside | Ind of research) Click<br>remain inside outside<br>0<br>0<br>1<br>1<br>1<br>1<br>1<br>1<br>1<br>1<br>1<br>1<br>1<br>1<br>1<br>1<br>1<br>1<br>1                                                                                                    | U35 inside div.                                                                                                    | 0<br>U40 outside<br>0<br>0<br>0<br>0<br>0<br>0<br>0<br>0<br>0<br>0<br>0<br>0<br>0<br>0<br>0<br>0<br>0<br>0<br>0          | 0<br>Grad Student outside<br>0<br>Rep. 3 (rig) <b>1 a</b><br>Rating<br>and expenses/total (Yen) | 0<br>Foreigner outside<br>0 |
| OR MOXT Report, Ext the e<br>ball inside div.<br>0<br>0<br>0<br>0<br>0<br>0<br>0<br>0<br>0<br>0<br>0<br>0<br>0<br>0<br>0<br>0<br>0<br>0<br>0                                                                                                    | nd of research) Cick<br>termale inside div.<br>0<br>termale outside<br>0<br>termale outside<br>0<br>termale outside<br>cannot be the<br>science of the termal<br>termale outside<br>termale outside<br>termale out                            | U35 inside div.                                                                                                    | Otto outside  Otto outside  Otto outside  Otto Application Lat screen.  Otto Code  Otto Application Lat screen.  Allocat | 0<br>Grad Student outside<br>0<br>Rep. 3 (rig) <b>1 a</b><br>Rating<br>and expenses/total (Yen) | 0<br>Foreigner outside<br>0 |
| OR MOXT Report (at the e<br>total inside div.<br>0<br>0<br>0<br>0<br>0<br>0<br>0<br>0<br>0<br>0<br>0<br>0<br>0                                                                                                    | Ind of research) ClcA<br>remale inside div.<br>0<br>0<br>0<br>0<br>0<br>0<br>0<br>0<br>0<br>0<br>0<br>0<br>0                                                                                                    | U35 inside div.                                                                                                    | 0<br>U40 outside<br>0<br>0<br>0<br>0<br>0<br>0<br>0<br>0<br>0<br>0<br>0<br>0<br>0<br>0<br>0<br>0<br>0<br>0<br>0          | 0<br>Grad Student outside<br>0<br>Rep. 3 (rig) <b>1 a</b><br>Rating<br>and expenses/total (Yen) | 0<br>Foreigner outside<br>0 |
| OR MOCT Report, Cat the e<br>local inside div.<br>0<br>0<br>0<br>0<br>0<br>0<br>0<br>0<br>0<br>0<br>0<br>0<br>0<br>0<br>0<br>0<br>0<br>0<br>0                                                                                                    | nd of research) Cick<br>termale inside div.<br>0<br>termale outside<br>0<br>termale outside<br>0<br>termale outside<br>cannot be the<br>science of the termal<br>termale outside<br>termale outside<br>termale out                            | U35 inside div.                                                                                                    | 0<br>U40 outside<br>0<br>0<br>0<br>0<br>0<br>0<br>0<br>0<br>0<br>0<br>0<br>0<br>0<br>0<br>0<br>0<br>0<br>0<br>0          | 0<br>Grad Student outside<br>0<br>Rep. 3 (rig) <b>1 a</b><br>Rating<br>and expenses/total (Yen) | 0<br>Foreigner outside<br>0 |
| 0 0 0 0 0 0 0 0 0 0 0 0 0 0 0 0 0 0 0                                                                                                    | Ind of research) ClcA<br>remale inside div.<br>0<br>0<br>0<br>0<br>0<br>0<br>0<br>0<br>0<br>0<br>0<br>0<br>0                                                                                                    | U35 inside div.                                                                                                    | 0<br>U40 outside<br>0<br>0<br>0<br>0<br>0<br>0<br>0<br>0<br>0<br>0<br>0<br>0<br>0<br>0<br>0<br>0<br>0<br>0<br>0          | 0<br>Grad Student outside<br>0<br>Rep. 3 (rig) <b>1 a</b><br>Rating<br>and expenses/total (Yen) | 0<br>Foreigner outside<br>0 |
| OR MOXT Report (at the 4<br>total inside div.<br>0<br>0<br>0<br>10<br>10<br>10<br>10<br>10<br>10<br>10<br>1                                                                                                    | Ind of research) Cited<br>remate inside div.<br>0<br>0<br>0<br>0<br>0<br>0<br>0<br>0<br>0<br>0<br>0<br>0<br>0<br>0<br>0<br>0<br>0<br>0<br>0                                                                                                    | U35 inside div.                                                                                                    | O U40 outside<br>O O O O O O O O O O O O O O O O O O O                                                                   | 0<br>Grad Student outside<br>0<br>Rep. 3 (rig) <b>1 a</b><br>Rating<br>and expenses/total (Yen) | 0<br>Porégner outside<br>0  |

#### Enter the required information in

#### Application section. Required

•Title : Research Title

•Coordinator : NIG representative

·Coordinator Division : Department of the Coordinator

·Coordinator Email : Email address of the Coordinator

\*Email will be sent after application.

Upload your application file in PDF, DOCX or ZIP format.

\*Please refer to the next page for uploading.

The application form can be downloaded from the link below.

https://www.nig.ac.jp/nig/research-infrastructurecollaboration/nig-collaboration-grant

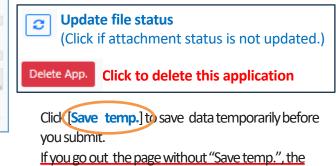

application ID will be removed from Application List.

#### 4. Upload files (application form)

1. After clicking "Upload" button 🕹 , you will see the screen below. Then, click Select\_a\_file 1

| (1) | IROIS                       |
|-----|-----------------------------|
| Se  | select_a_file               |
|     | Jpload [*.pdf Only]<br>Back |

2. Select a file to upload, and you will see the screen below. Then, click upload

|   | JROIS<br>Select_a_file | file path "C:¥fakepath¥ $\sim$ "           |
|---|------------------------|--------------------------------------------|
| 2 | Upload [*.pdf Only]    | Browser converts and displays for security |
|   | Back                   | purposes                                   |

#### 3. After that you will see the screen below. Then, click $\lceil close \rfloor$ (3)

|          | JROIS Account Service Offer List Application List Edit User                                      | [ROIS_PRE] | user_sp 💄 | • | EN |
|----------|--------------------------------------------------------------------------------------------------|------------|-----------|---|----|
|          | SYSTEM Message                                                                                   |            |           |   |    |
|          |                                                                                                  |            |           |   |    |
| <b>(</b> | Completed file upload. To complete the submission process, click the "Submit" button after this. |            |           |   |    |
| Č        | Close                                                                                            |            |           |   |    |
|          | © 2023 Research Organization of Information and Systems (ROIS)                                   |            |           |   |    |

After uploading the files, it is not complete until you click on "**Submit**". See the next page regarding "**Submit**".

## Apply

#### 5. Submit

- 1. Check " 🔽 [I've checked the application attachments.]
- 2. After checking, the color of the button changes and it becomes enable to click.
- 3. Click [submit] button to submit. Then click OK after a confirmation dialog is displayed.
- 4. Your application has been complete when you receive an email that your application is received. If you do not receive the email, please contact the office.

| App. 1 [pdf] 📓 🏩 App. 2 [docs<br>Save temp. Submit 🗆 I've checked the applic                                                       | x] 🖺 主 👅                                                    | App. 3 [zip] 👔 🔹 👅                 | C<br>Delete App. |
|----------------------------------------------------------------------------------------------------|-------------------------------------------------------------|------------------------------------|------------------|
| ↓ <sup>c</sup>                                                                                                    | Check before sub<br>Check 🗹 、 「submit                       | omit<br>t] button becomes enable t | o click.         |
| App. 1 [pdf] App. 2 [doc<br>Save temp.                                                                                             |                                                             | App. 3 [zip] 📗 ᆂ 🔳                 | Celete App.      |
| Once a application document is submitted, it cannot be modified or<br>deleted. If you are ready to submit, click [OK].<br>OK キャンセル | SYSTEM Message Application Recieved Go to Application List. |                                    |                  |

[Notes]

- Once an application is "submitted," its status turns into "Submit" and it cannot be modified. If you need to edit or replace the attached files, please contact the office.
- When you submit without attachment, the application will be automatically saved, but its status will not turn into "submit". After that, you need to upload files and submit. Also please make sure that you receive an email the status is "submit".
- The issue regarding "Temp. Save" has been resolved on February 2024.
   (In the past, if application in "Amend" status after the application deadline was temporarily saved, it could not be submitted.

#### 6. Confirm the submitted application data

You can see the subject that you have submitted in" Application List". Please be sure that the status of your application is "**Submit**". If the status is "**Saved**", your application procedure is not completed.

To confirm and edit your application data saved temporarily, click the "Application ID"

| JROI     | IS Accou          | unt Service [                     | Division to apply            | to Application  | List Jdit Use | r           |          |               | [ROIS] use | er_rois 💄      | 🗭 EN          |
|----------|-------------------|-----------------------------------|------------------------------|-----------------|---------------|-------------|----------|---------------|------------|----------------|---------------|
| Appli    | ication Li        | ist                               |                              |                 |               |             |          |               |            |                |               |
| 2024 2   | 2023 2022         | 2019                              | Click to                     | <b>sort.</b> (a | scendin       | g/ descer   | nding to | oggle bu      | utton)     |                | Total 8       |
|          |                   |                                   |                              |                 |               |             | •        |               | 🗆 Apj      | plication List | (Coordinator) |
| Division | Application<br>ID | Category                          | Theme                        | Title           | User          | Coordinator | Status   | Offer<br>Code | App. form. | Rep. form.     | Office        |
| •        | 20221             | [JROIS2]TEST<br>Meeting           | TEST Meeting<br>Theme        | テスト課題           | user_rois     | 機構太郎        | Saved    |               |            |                |               |
| •        | 20220             | [JROIS2]TEST<br>Joint<br>Research | TEST Joint<br>Research Theme | テスト課題           | user_rois     | user_rois   | Submit   |               |            |                |               |
| App      | licati            | on ID                             |                              |                 |               | w/ the u    | •        |               | -          | he uploa       |               |

## To confirm the submitted application data as a Coordinator

who is co-researcher responsible for budget execution

If you check the checkbox next to "Application List (Coordinator)", you can see a list of applications for which logged-in user is the coordinator.

Applications can only be viewed (attachments can be downloaded in "Application List"), cannot be submitted by Coordinator.

If the checkbox is not checked, a list of applications in which the logged-in user is the applicant will be displayed.

| Appl     | lication Li | st                                |                              |                                        |           |             |               |                  |            |                |           |
|----------|-------------|-----------------------------------|------------------------------|----------------------------------------|-----------|-------------|---------------|------------------|------------|----------------|-----------|
| 2024     | 2023 2022   | 2019                              |                              |                                        |           |             |               |                  |            |                | Tota      |
|          |             |                                   |                              |                                        |           |             |               |                  | 🗆 App      | lication List( | Coordinat |
|          | Application |                                   |                              |                                        |           |             |               | Offer            |            |                |           |
| Division | ID          | Category                          | Theme                        | Title                                  | User      | Coordinator | Status        | Code             | App. form. | Rep. form.     | Office    |
| NHG      | 20176       | [JROIS2]TEST<br>Joint<br>Research | TEST Joint<br>Research Theme | テスト課題X03/Test<br>subject X03           | user_rois | 機構太郎        | Reject        |                  |            |                |           |
| NHG      | 20220       | [JROIS2]TEST<br>Joint<br>Research | TEST Joint<br>Research Theme | テスト課題                                  | user_rois | user_rois   | Submit        |                  |            |                |           |
| 戦        | 20170       | [JROIS2]TEST<br>Meeting           | TEST Meeting<br>Theme        | テスト課題<br>A_02/Test subject<br>A_02     | user_rois | 機構太郎        | Accept        | 2024-<br>TEST-02 |            |                |           |
| 戦        | 20221       | [JROIS2]TEST<br>Meeting           | TEST Meeting<br>Theme        | テスト課題                                  | user_rois | 機構太郎        | Saved         |                  |            |                |           |
| IROIS    | 20179       | [JROIS2]TEST<br>Project           | TEST Theme                   | テスト課題<br>Z_rois/Test subject<br>Z_rois | user_rois | user_rois   | Accept        | 2023-<br>xxx-001 |            |                |           |
| IROIS    | 20192       | [JROIS2]TEST<br>Project           | TEST Theme                   | テスト課題A                                 | user_rois | 機構花子        | Submit_report |                  |            |                |           |
| IROIS    | 20171       | [JROIS2]TEST<br>Joint<br>Research | TEST Joint<br>Research Theme | テスト課題<br>_B02/Test<br>subject_B02      | user_rois | 機構花子        | Accept        | 2023-<br>xxx-02  |            |                |           |
| IROIS    | 20222       | [JROIS2]TEST<br>Joint<br>Research | TEST Joint<br>Research Theme | テスト課題xxx                               | user_rois | 機構次郎        | Submit        |                  |            |                |           |

After check, a list of applications for which the logged-in user is the coordinator will be displayed.

| IS Accou          | int Service D                                   | Division to apply                                                                                                    | y to Application Li                                                                                                    | st Edit User                                                                                                    | r                                                                                                    |                                                                                                    |                                                                                                    |                                                                                                    |                                  | 🗈 EN                                                                                                    |
|-------------------|-------------------------------------------------|----------------------------------------------------------------------------------------------------|----------------------------------------------------------------------------------------------------|----------------------------------------------------------------------------------------------------|----------------------------------------------------------------------------------------------------|----------------------------------------------------------------------------------------------------|----------------------------------------------------------------------------------------------------|----------------------------------------------------------------------------------------------------|----------------------------------|----------------------------------------------------------------------------------------------------|
| ication Li        | st                                              |                                                                                                    |                                                                                                    |                                                                                                    |                                                                                                    |                                                                                                    |                                                                                                    |                                                                                                    | -                                |                                                                                                    |
| 2023 2022         | 2019                                            |                                                                                                    |                                                                                                    |                                                                                                    |                                                                                                    |                                                                                                    |                                                                                                    | _                                                                                                    |                                  | Total 3                                                                                                    |
|                   |                                                 |                                                                                                    |                                                                                                    |                                                                                                    |                                                                                                    |                                                                                                    |                                                                                                    | 🛛 Арр                                                                                                    | lication List(                   | Coordinator)                                                                                                    |
| Application<br>ID | Category                                        | Theme                                                                                                    | Title                                                                                                    | User                                                                                                    | Coordinator                                                                                                    | Status                                                                                                    | Offer<br>Code                                                                                                    | App. form.                                                                                                    | Rep. form.                       | Office                                                                                                    |
| 20223             | [JROIS2]TEST<br>Joint                           | TEST Joint<br>Research Theme                                                                                                    | テスト課題01                                                                                                    | user_sp                                                                                                    | user_rois                                                                                                    | Submit                                                                                                    |                                                                                                    |                                                                                                    |                                  |                                                                                                    |
| 20220             | [JROIS2]TEST<br>Joint<br>Research               | TEST Joint<br>Research Theme                                                                                                    | テスト課題                                                                                                    | user_rois                                                                                                    | user_rois                                                                                                    | Submit                                                                                                    |                                                                                                    |                                                                                                    |                                  |                                                                                                    |
| 20179             | [JROIS2]TEST<br>Project                         | TEST Theme                                                                                                    | テスト課題<br>Z_rois/Test subject<br>Z_rois                                                                                                    | user_rois                                                                                                    | user_rois                                                                                                    | Accept                                                                                                    | 2023-<br>xxx-001                                                                                                    |                                                                                                    |                                  |                                                                                                    |
|                   | ication Li<br>2023 2022<br>Application<br>20223 | Application<br>ID     Category       VROIS2/TEST<br>Joint<br>Research     UROIS2/TEST<br>Joint<br>Research       20220     UROIS2/TEST<br>Joint<br>Research | Application<br>ID     Category     Theme       2022     2019       Application<br>ID     Category     Theme       20223     Joint     TEST Joint<br>Research Theme       20220     JOINT<br>Research     TEST Joint<br>Research Theme       20220     JROIS2JTEST<br>Joint<br>Research     TEST Joint<br>Research Theme       20179     JROIS2JTEST<br>JROIS2JTEST     TEST Joint<br>Research Theme | ication List<br>2023 2022 2019<br>Application<br>ID Category Theme Title<br>2023 UROIS2JTEST TEST Joint アスト課題<br>20220 UROIS2JTEST TEST Joint Research Theme アスト課題<br>20220 UROIS2JTEST TEST Joint Research Theme アスト課題<br>20179 UROIS2JTEST TEST Theme アスト課題<br>20179 UROIS2JTEST TEST Theme アスト課題 | ication List<br>2023 2022 2019<br>Application<br>ID Category Theme Title User<br>2023 Joint TEST Joint Research Theme テスト課題の1 user_sp<br>20220 JROIS2JTEST TEST Joint Research Theme テスト課題 user_rois<br>20279 JROIS2JTEST TEST Theme デスト課題<br>20179 JROIS2JTEST TEST Theme ブスト課題 | ication List<br>Application<br>ID Category Theme Title User Coordinator<br>ID ID Category Theme デスト課題01 user_sp user_rois<br>ID ID ID ID ID ID ID ID ID ID ID ID ID I | ication List<br>Application<br>ID Category Theme Title User Coordinator Status<br>2023 [UROIS2]TEST TEST Joint Research Theme テスト課題01 User_sp user_rois Submit<br>20220 UROIS2]TEST TEST Joint Research Theme テスト課題 user_rois user_rois Submit<br>20220 UROIS2]TEST TEST Joint Research Theme テスト課題 user_rois user_rois Submit<br>20217 Divit Research Theme テスト課題 | Instruction     Logged-in<br>"user_rois       2023     2022     2019       Application<br>ID     Category     Theme     Title     User     Coordinator     Status     Offer<br>Code       20223     Joint     TEST Joint<br>Research Theme     テスト課題     user_rois     submit       20220     J/ROIS2JTEST<br>Joint<br>Research Theme     テスト課題     user_rois     user_rois     Submit       20217     Joint<br>Priject     TEST Joint<br>Research Theme     テスト課題     user_rois     Submit       20179     J/ROIS2JTEST<br>Priject     TEST Theme     デスト課題<br>Z,rois/Test subject     user_rois     user_rois     Accept     2023-<br>xxx-001 | Iogged-in user =<br>ication List | Iogged-in user =<br>"user_rois"<br>Application List<br>Application List |

"Application ID 20223" is only displayed after check, because it is submitted by "user\_sp", not submitted by logged-in user("user\_rois").

## Contacts

| Contact                     | Email address                   |
|-----------------------------|---------------------------------|
| JROIS2 System administrator | staff_rois[at]jrois2.rois.ac.jp |
| NIG                         | Kyodo-mail[at]nig.ac.jp         |

\*Please replace [at] above with @.

## **Check Review Results**

After receiving mail sent by the office regarding review results, login to JROIS2. "Division to apply to" will be displayed immediately after login. Click "**Application List**" menu above. Then check the "**Status**", which is Accept or Reject.

To confirm the allocated expenses and so on, click the Application ID. To confirm the attachment, such as a notice, on "Office(Staff Use section)" according to instructions from the office staff, download files in "Application List".

| JRC     | OIS Accou         | int Service D                     | ivision to apply             | / to Application Li                | st Edit User |             |        |                  | [ROIS] use | er_rois 💄      | 🗭 EN          |
|---------|-------------------|-----------------------------------|------------------------------|------------------------------------|--------------|-------------|--------|------------------|------------|----------------|---------------|
| Арр     | lication Li       | st                                |                              |                                    |              |             |        |                  |            |                |               |
| 2024    | 2023 2022         | 2019                              |                              |                                    |              |             |        |                  |            |                | Total 8       |
| Арр     | licatio           | n ID                              |                              |                                    |              |             |        |                  | 🗆 Арр      | blication List | (Coordinator) |
| Divisio | Application<br>ID | Category                          | Theme                        | Title                              | User         | Coordinator | Status | Offer<br>Code    | App. form. | Rep. form.     | Office        |
| •       | 20170             | [JROIS2]TEST<br>Meeting           | TEST Meeting<br>Theme        | テスト課題<br>A_02/Test subject<br>A_02 | user_rois    | 機構太郎        | Accept | 2024-<br>TEST-02 |            |                |               |
| JROIS   | 20171             | [JROIS2]TEST<br>Joint<br>Research | TEST Joint<br>Research Theme | テスト課題<br>_B02/Test<br>subject_B02  | user_rois    | 機構花子        | Accept | 2023-<br>xxx-02  |            |                |               |
|         | 20176             | [JROIS2]TEST<br>Joint<br>Research | TEST Joint<br>Research Theme | テスト課題X03/Test<br>subject X03       | user_rois    | 機構太郎        | Reject |                  |            |                |               |

[Note]

To check Attachments, such as application form and repot and notice, download files in "Application List" to click icon.

## Report

"Division to apply to" will be displayed immediately after login.

Click "Application List" menu above.

At first, a list of your applications in **the latest fiscal year** is displayed.

Then, click **the year** and **Application ID** in which you are submitting your report.

| JRO      | IS Accou    | unt Service D                     | Division to apply            | / to Application Lis         | st Etlit User |             |        |                  | [ROIS] use | r_rois 💄 I     | 🗭 EN       |
|----------|-------------|-----------------------------------|------------------------------|------------------------------|---------------|-------------|--------|------------------|------------|----------------|------------|
| Appl     | ication Li  | st                                |                              |                              |               |             |        |                  |            |                |            |
| 2024     | 2023 2      | 22 2021                           | 2020 201                     | Ð                            |               |             |        |                  |            |                | Total      |
|          | Application |                                   |                              |                              |               |             |        | Offer            | 🗆 Арр      | lication List( | Coordinato |
| Division |             | Category                          | Theme                        | Title                        | User          | Coordinator | Status | Code             | App. form. | Rep. form.     | Office     |
| <b>H</b> | 20176       | [JROIS2]TEST<br>Joint<br>Research | TEST Joint<br>Research Theme | テスト課題X03/Test<br>subject X03 | user_rois     | 機構太郎        | Reject |                  |            |                |            |
| NHG      | 20220       | [JROIS2]TEST<br>Joint<br>Research | TEST Joint<br>Research Theme | テスト課題                        | user_rois     | user_rois   | Submit |                  |            |                |            |
| NHQ      | 20170       | [JROIS2]TEST<br>Meeting           | TEST Meeting<br>Theme        | テスト課題<br>A_02/Test subject   | user_rois     | 機構太郎        | Accept | 2024-<br>TEST-02 |            |                |            |

**Application ID** 

#### **Upload report files**

Upload your report by PDF, DOCX or ZIP format in the **Report section** in **"Edit Application**".

The method of uploading attachments and submitting reports is the same as the method of uploading application forms. Please see page 4.

Please also fill out the survey questionnaire section (some or all of these columns may not be shown ).

"Edit Application" X Report section is in the center of "Edit Application".

| Report Section    | at the end of research)Click      | Survey of Research Activities<br>Fill out if it is shown. |                                     |                                                                                       |                                                 |
|-------------------|-----------------------------------|-----------------------------------------------------------|-------------------------------------|---------------------------------------------------------------------------------------|-------------------------------------------------|
| Total inside div. | Female inside div.                | U35 inside div.<br>0<br>U35 outside                       | U40 inside div.<br>0<br>U40 outside | Grad Student inside<br>0<br>Grad Student outside                                      | Foreigner inside div.<br>0<br>Foreigner outside |
| 0                 | 0                                 | 0                                                         | 0                                   | 0                                                                                     | 0                                               |
| Save temp.        | tached files after submitting the | necked the report attachn                                 | om the Application List screen.     | Rep. 3 [zip] 1 2 1<br>Uploading your rep<br>The same as upload<br>forms (see page 4). | ort files<br>ling application                   |

Please make sure report submission period. You cannot "submit" outside of the period.

After uploading the report files, be sure to check the checkbox and click "Submit" button. (Checking the checkbox activates the "Submit" button.)

Your report submission is completed when you receive an email sent by JROIS2 System. If you do **NOT** receive an email after submission, please contact the office.

## **Revision history**

| Version | Date      | Description                                                                                                    |
|---------|-----------|----------------------------------------------------------------------------------------------------|
| 1.0     | 2023.2.20 | Initial published Document                                                                                                    |
| 2.0     | 2023.8.30 | Revised due to system improvement in<br>August 2023<br>P2 Changed TOP page image due to change of start button.<br>P2 Added description of account registration when checking<br>application as coordinator.<br>P3 Added the description of filter function to offer list.<br>P3 Deleted the description regarding required fields and<br>added explanation of file status update button.<br>P4 Added description regarding confirmation dialog.<br>P5 Added explanation of application check as a coordinator.<br>P7 Added description regarding checking checkbox when<br>submitting a report.                                                                                                    |
| 2.1     | 2023.9.15 | Minor revision                                                                                                    |
| 3.0     | 2024.2.13 | <ul> <li>Revised due to system improvement in<br/>February 2024</li> <li>P1 Changed the manual name from "User manual" to<br/>"Operation manual"</li> <li>P2 Change TOP page image due to layout change.</li> <li>P2 Added the description of "forgotten password".</li> <li>P3 Added description due to system specification change to<br/>display "Division to apply to" immediately after login and to<br/>display a list of offers and notice by the selected division.</li> <li>P3 Delete filter function to select division.</li> <li>P5 Added the description regarding "Temp. saved" issue<br/>resolved.</li> <li>P6 Added explanation regarding Application List to be<br/>viewed by coordinator.</li> <li>P7 Added notes regarding downloading files.</li> <li>P8 Added description due to change specification to display<br/>"Division to apply to" immediately after login.</li> <li>P8 Added description regarding report submission period.</li> </ul> |